### How Java Parallel Streams Work "Under the Hood"

Douglas C. Schmidt

<u>d.schmidt@vanderbilt.edu</u>

www.dre.vanderbilt.edu/~schmidt

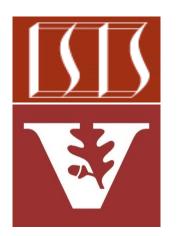

**Professor of Computer Science** 

**Institute for Software Integrated Systems** 

Vanderbilt University Nashville, Tennessee, USA

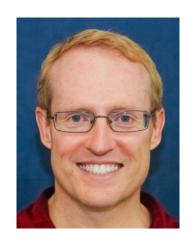

#### Learning Objectives in this Part of the Lesson

 Know how aggregate operations & functional programming features are applied seamlessly in parallel streams **DataSource**  Learn how parallel stream phases trySplit() work "under the hood" DataSource<sub>1</sub> DataSource<sub>2</sub> trySplit() trySplit() DataSource<sub>1 1</sub> DataSource<sub>1,2</sub> DataSource<sub>2 1</sub> DataSource<sub>2,2</sub> **Process Process Process Process** sequentially sequentially sequentially sequentially ioin join ioin

See developer.ibm.com/articles/j-java-streams-3-brian-goetz

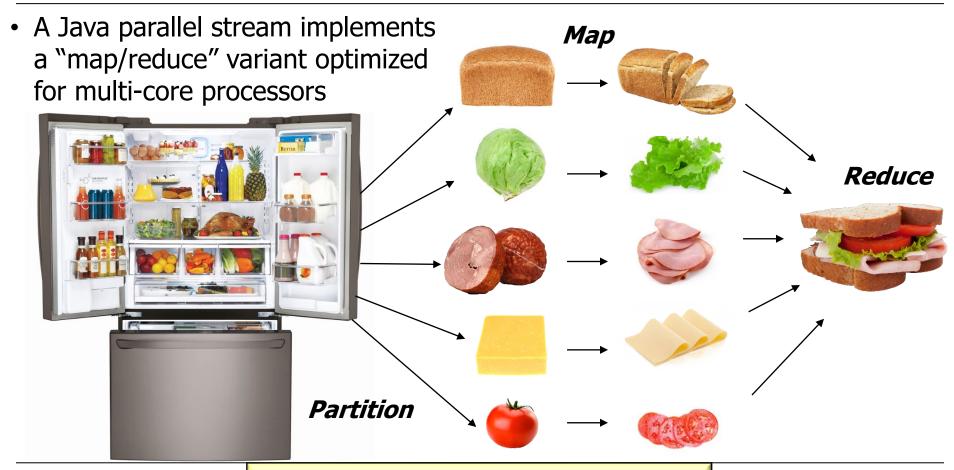

See en.wikipedia.org/wiki/MapReduce

- A Java parallel stream implements **DataSource** 
  - a "map/reduce" variant optimized for multi-core processors
  - It's actually a three phase "split-apply-combine" data processing strategy

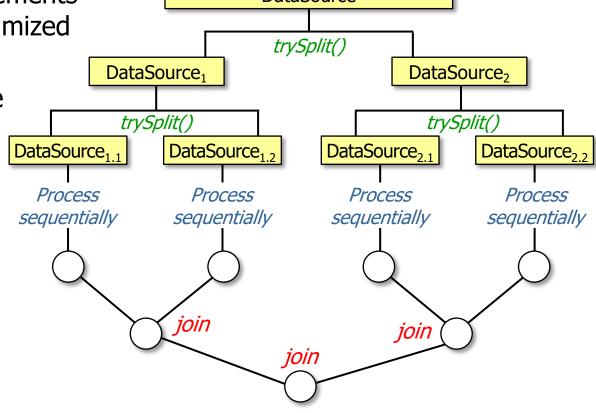

The split-apply-combine phases are:

 CollectionData

 Split - Recursively partition a

1. Split – Recursively partition a data source into "chunks"

CollectionData

trySplit()

trySplit()

trySplit()

Collection Data<sub>1</sub>

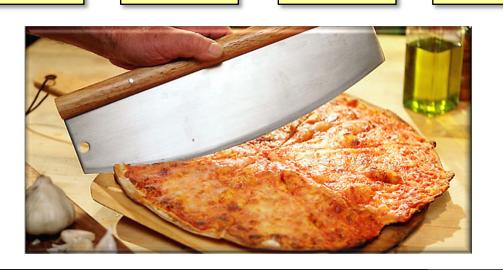

CollectionData<sub>2</sub>

Collection Data<sub>2,2</sub>

CollectionData<sub>1,2</sub>

See en.wikipedia.org/wiki/Divide\_and\_conquer\_algorithm

The colit-apply-combine phaces are:

CollectionData

 The split-apply-combine phases are: CollectionData **1. Split** – Recursively partition a trySplit() data source into "chunks" CollectionData<sub>1</sub> CollectionData<sub>2</sub> trySplit() trySplit() CollectionData<sub>1.2</sub> Collection Data<sub>1.1</sub> CollectionData<sub>2.1</sub> CollectionData<sub>2.2</sub> Each chunk is an independent & "atomic" subset of the data source

CollectionData<sub>1</sub>

trySplit()

- The split-apply-combine phases are: CollectionData
- 1. Split Recursively partition a

data source into "chunks"

Spliterators partition collections in Java

```
CollectionData<sub>1.1</sub>
CollectionData<sub>1.2</sub>

CollectionData<sub>2.1</sub>

public interface Spliterator<T> {
   boolean tryAdvance(Consumer<? Super T> action);

Spliterator<T> trySplit();
   long estimateSize();
   int characteristics();
}
```

trySplit()

Collection Data<sub>2</sub>

trySplit()

- The split-apply-combine phases are:

   CollectionData
- The split-apply-combine phases are:
   1. Split Recursively partition a

data source into "chunks"

Spliterators partition collections in Java

```
CollectionData<sub>1.1</sub>

CollectionData<sub>1.2</sub>

CollectionData<sub>2.1</sub>

CollectionData<sub>2.1</sub>

CollectionData<sub>2.2</sub>

public interface Spliterator<T> {
   boolean tryAdvance(Consumer<? Super T> action);

CollectionData<sub>2.2</sub>

Discreption Data<sub>2.1</sub>

CollectionData<sub>2.2</sub>

public interface Spliterator<T> {
   boolean tryAdvance(Consumer<? Super T> action);

CollectionData<sub>2.2</sub>

Interpretion Data<sub>2.2</sub>

public interface Spliterator<T> trySplit();

Interpretion Data<sub>2.2</sub>

collectionData<sub>2.2</sub>

public interface Spliterator<T> {
   boolean tryAdvance(Consumer<? Super T> action);

Interpretion Data<sub>2.2</sub>

public interface Spliterator<T> {
   boolean tryAdvance(Consumer<? Super T> action);

Interpretion Data<sub>2.2</sub>

public interface Spliterator<T> {
   boolean tryAdvance(Consumer<? Super T> action);

CollectionData<sub>2.2</sub>

public interface Spliterator<T> {
   boolean tryAdvance(Consumer<? Super T> action);

CollectionData<sub>2.2</sub>
```

CollectionData<sub>1</sub>

trySplit()

trySplit()

Collection Data<sub>2</sub>

trySplit()

See docs.oracle.com/javase/8/docs/api/java/util/Spliterator.html#tryAdvance

- CollectionData
- The split-apply-combine phases are: **1. Split** – Recursively partition a
  - data source into "chunks" Spliterators partition
  - collections in Java

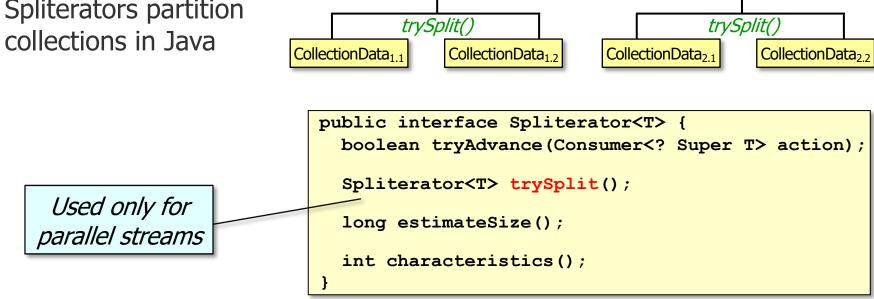

CollectionData<sub>1</sub>

trySplit()

Collection Data<sub>2</sub>

See docs.oracle.com/javase/8/docs/api/java/util/Spliterator.html#trySplit

InputString<sub>1</sub>

- The split-apply-combine phases are: InputString
  - 1. Split Recursively partition a

data source into "chunks"

- Spliterators partition collections in Java
- Each Java collection

has a spliterator

interface Collection<E> {
 ...
 default Spliterators.spliterator() {
 return Spliterators.spliterator(this, 0);
 }
 default Stream<E> parallelStream() {

return StreamSupport.stream(spliterator(), true);

trySplit()

InputString<sub>2</sub>

- The split-apply-combine phases are:
  - 1. Split Recursively partition a data source into "chunks"
    - Spliterators partition collections in Java
    - Each Java collection has a spliterator
    - Programmers can define custom spliterators

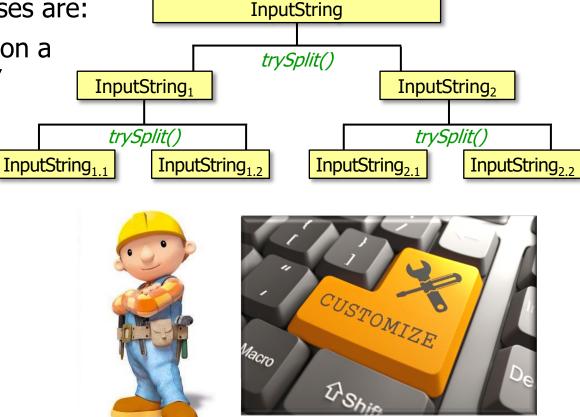

See github.com/douglascraigschmidt/LiveLessons/tree/master/SearchStreamSpliterator

- The split-apply-combine phases are:
  - 1. Split Recursively partition a data source into "chunks"
    - Spliterators partition collections in Java
    - Each Java collection has a spliterator
    - Programmers can define custom spliterators
    - Parallel streams perform better on data sources that can be split efficiently & evenly

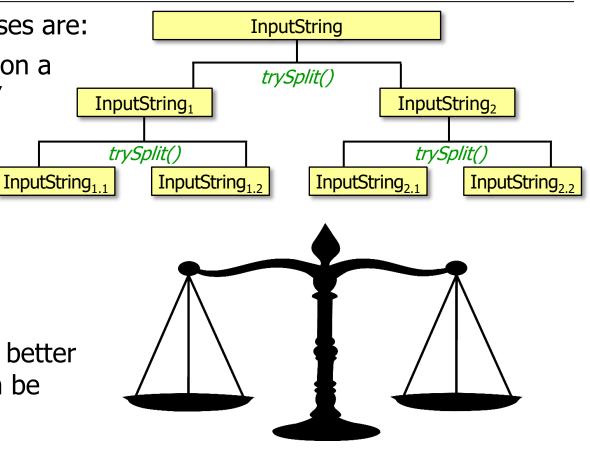

See <a href="https://www.airpair.com/java/posts/parallel-processing-of-io-based-data-with-java-streams">www.airpair.com/java/posts/parallel-processing-of-io-based-data-with-java-streams</a>

 The split-apply-combine phases are: InputString 1. Split – Recursively partition a data source into "chunks" InputString<sub>1</sub> InputString<sub>2</sub> 2. Apply – Process chunks in common fork-join pool InputString<sub>1 1</sub> InputString<sub>1,2</sub> InputString<sub>2,1</sub> InputString<sub>2,2</sub> **Process Process Process Process** sequentially sequentially sequentially sequentially

A pool of worker threads

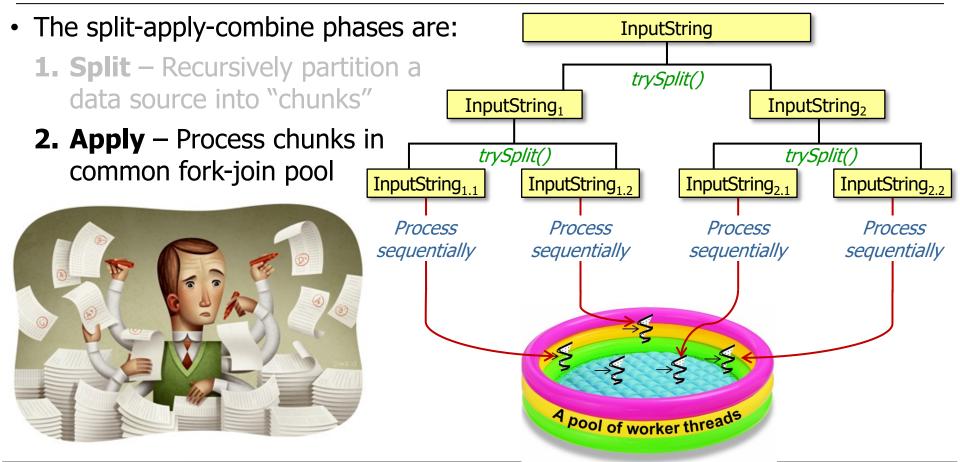

Splitting & applying run simultaneously (after certain limits met), not sequentially

• The split-apply-combine phases are: InputString **1. Split** – Recursively partition a data source into "chunks" InputString<sub>1</sub> InputString<sub>2</sub> 2. Apply – Process chunks in common fork-join pool InputString<sub>1,1</sub> InputString<sub>2,2</sub> InputString<sub>1,2</sub> InputString<sub>2,1</sub> Utilization's maximized **Process Process Process Process** via "work-stealing" sequentially sequentially sequentially sequentially A pool of worker threads

See lesson on "Java Parallel Stream Internals: Mapping onto the Common ForkJoinPool"

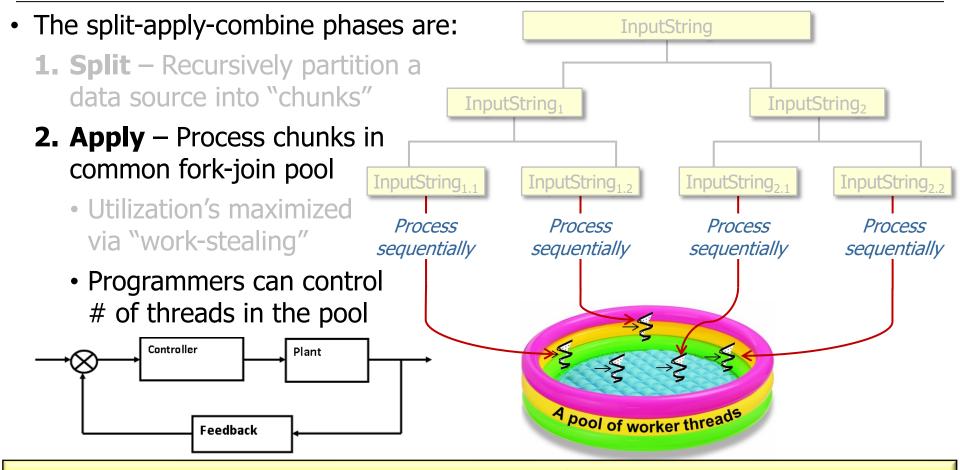

See lesson on "Java Parallel Stream Internals: Configuring the Common Fork-Join Pool"

• The split-apply-combine phases are: **InputString** 1. Split – Recursively partition a data source into "chunks" InputString<sub>1</sub> InputString<sub>2</sub> 2. Apply – Process chunks in common fork-join pool InputString<sub>1 1</sub> InputString<sub>1,2</sub> InputString<sub>2,2</sub> InputString<sub>2,1</sub> **3. Combine** – Join partial **Process Process Process Process** results to a single result sequentially sequentially sequentially sequentially join

See upcoming lessons on "Java Parallel Stream Internals: Combining Results"

- The split-apply-combine phases are:

   InputString
   Apply Process chunks in

   InputString<sub>1</sub>
   InputString<sub>2</sub>
  - common fork-join pool3. Combine Join partial results to a single result
    - Performed by terminal operations
      - e.g., collect() & reduce()

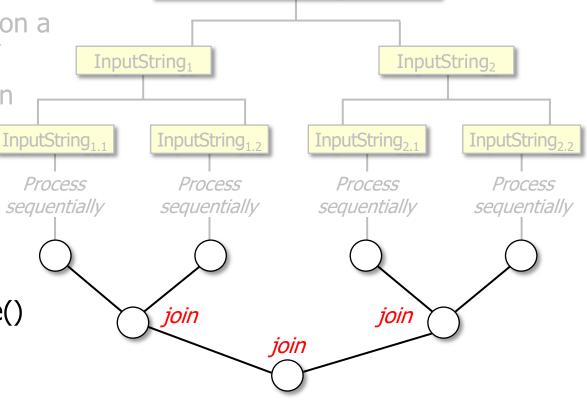

See www.codejava.net/java-core/collections/java-8-stream-terminal-operations-examples

- The split-apply-combine phases are:

  InputString
  - The split-apply-combine phases are
     Split Recursively partition a
    - data source into "chunks"

      2. Apply Process chunks in
    - common fork-join pool3. Combine Join partial results to a single result
      - operations
      - · Collectors can either be

Performed by terminal

- Concurrent synchronized
- Non-concurrent non-synchronized

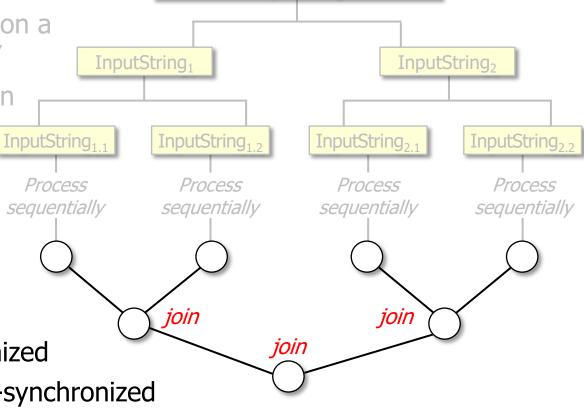

See lessons on "Java Parallel Stream Internals: Non-Concurrent & Concurrent Collectors"

- The split-apply-combine phases are:
  - Split Recursively partition a data source into "chunks"
  - 2. Apply Process chunks in common fork-join pool
  - **3. Combine** Join partial results to a single result
    - Performed by terminal operations
    - Collectors can either be
      - Concurrent synchronized
      - Non-concurrent non-synchronized

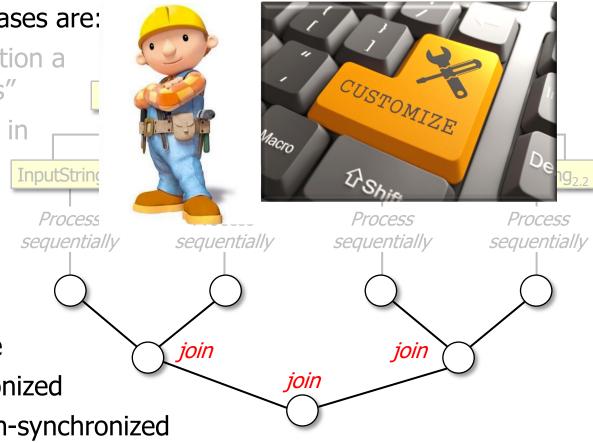

Programmers can define custom collectors

# End of How Java Parallel Streams Work "Under the Hood"